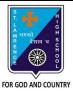

**Subject: COMPUTER** 

Class - 7

## ST. LAWRENCE HIGH SCHOOL

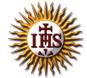

F.M:15

## A Jesuit Christian Minority Institution

## **WORKSHEET -4 (Answer Key)**

## <u>Topic – Built-in functions and AutoSum Feature</u>

| Chapter: Formulae and Functions of MS Excel                                   | Date: 25/01/2021 |
|-------------------------------------------------------------------------------|------------------|
| Choose the correct answer for each question:                                  | 15x1=15          |
| 1. In which tab can we find auto-sum feature in MS Excel?                     |                  |
| a. Home                                                                       |                  |
| b. Insert                                                                     |                  |
| c. <u>Formulas</u>                                                            |                  |
| d. Page Layout                                                                |                  |
| 2. Which among the following returns largest value from given list of values? |                  |
| a. MAXIMUM()                                                                  |                  |
| b. HIGHEST()                                                                  |                  |
| c. <u>MAX()</u>                                                               |                  |
| d. LARGE()                                                                    |                  |
| 3. The cell reference for cell range of G2 to M12 is                          |                  |
| a. G2.M12                                                                     |                  |
| b. G2;M12                                                                     |                  |
| c. <b>G2:M12</b>                                                              |                  |
| d. G2-M12                                                                     |                  |
| 4. We can find the average of list of values using:                           |                  |
| a. AVG()                                                                      |                  |
| b. MEAN()                                                                     |                  |
| c. <u>AVERAGE()</u>                                                           |                  |
| d. None of these                                                              |                  |

| a.                                                              | <u>Function Library</u>                        |  |
|-----------------------------------------------------------------|------------------------------------------------|--|
| b.                                                              | Calculation                                    |  |
| C.                                                              | Formula                                        |  |
| d.                                                              | none of these                                  |  |
| 7                                                               | returns the sum of a supplied list of numbers. |  |
| a.                                                              | ADD()                                          |  |
| b.                                                              | SUMMATION()                                    |  |
| c.                                                              | PLUS()                                         |  |
| d.                                                              | SUM()                                          |  |
| 8. Adding a text value with a number results in :               |                                                |  |
| a.                                                              | Error value                                    |  |
| b.                                                              | Some number                                    |  |
| c.                                                              | Some text value                                |  |
| d.                                                              | None of these                                  |  |
| 9. Which among the following is not present in AutoSum feature? |                                                |  |
| a.                                                              | average                                        |  |
| b.                                                              | sum                                            |  |
| C.                                                              | max                                            |  |
| d.                                                              | none of these                                  |  |
| 10                                                              | tab is not present in Excel window             |  |
| a.                                                              | <u>Design</u>                                  |  |
| b.                                                              | Home                                           |  |
| c.                                                              | Insert                                         |  |
| d.                                                              | Formulas                                       |  |
|                                                                 |                                                |  |
|                                                                 |                                                |  |
|                                                                 |                                                |  |

6. Which group consists of the option -AutoSum?

| 11. "A1:A10" include the values of cell : |                                                                                         |  |
|-------------------------------------------|-----------------------------------------------------------------------------------------|--|
| a.                                        | A11                                                                                     |  |
| b.                                        | <u>A5</u>                                                                               |  |
| c.                                        | both (a) and (b)                                                                        |  |
| d.                                        | none of these                                                                           |  |
| 12. Wh                                    | ich among the following is the proper way to find the lowest value from cells A1 to A7? |  |
| a.                                        | = MIN(A1,7)                                                                             |  |
| b.                                        | = MIN(A1:A7)                                                                            |  |
| C.                                        | = MINIMUM(A1,A7)                                                                        |  |
| d.                                        | none of these                                                                           |  |
| 13. Wh                                    | ich among the following is not a proper a cell address?                                 |  |
| a.                                        | A10                                                                                     |  |
| b.                                        | B22                                                                                     |  |
| C.                                        | <u>10A10</u>                                                                            |  |
| d.                                        | all of these                                                                            |  |
| 14. = SUM(0, A10) will return :           |                                                                                         |  |
| a.                                        | (0)zero                                                                                 |  |
| b.                                        | value in A10                                                                            |  |
| c.                                        | error value                                                                             |  |
| d.                                        | none of these                                                                           |  |
| 15. Exc                                   | el functions can be typed in:                                                           |  |
| a.                                        | Any blank cell                                                                          |  |
| b.                                        | formula bar                                                                             |  |
| c.                                        | both (a) and (b)                                                                        |  |
| d.                                        | none of these                                                                           |  |
|                                           | Phalguni Pramanik                                                                       |  |
|                                           |                                                                                         |  |